# Table of Contents

| 1.1 OverView          | . 2 |
|-----------------------|-----|
| 1.2 Reason of Upgrade | . 2 |
| 1.2.1 New Features    | . 2 |
| 1.2.2 Fixed bugs      | . 8 |
| 1.2.3 Pending Issues  | . 8 |
| 1.3 Update Guide      | . 8 |

## **Release Notes**

### 1.1 OverView

| Item                | Description        |  |  |
|---------------------|--------------------|--|--|
| Product name        | Easy7 Smart Client |  |  |
| Version Information | V8.8.0             |  |  |
| Related product     | None               |  |  |

### 1.2 Reason of Upgrade

Fix known defects and optimize product performance.

#### 1.2.1 New Features

1. Added the relevant functions of connecting the C312 keyboard via USB, Now you can operating the video preview and remote playback module through the keyboard.

After the keyboard is connected, the connection status icon will appear in the upper right corner of the software interface, click the icon to read the instructions.

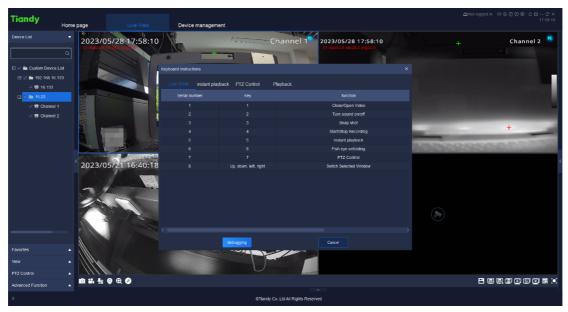

Click the debug button in the keyboard instructions to enter the keyboard debugging interface and test whether the keys of the keyboard are available normally.

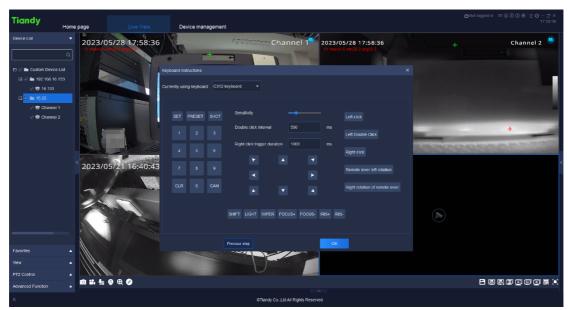

When you preview a video, you can use the keyboard to manipulate video recording, capture, and preview channel switching. You can also use the keyboard to control PTZ, set and recall preset positions, set wipers, lights, and apertures. See keyboard instructions for details.

When you view remote playback, you can use the keyboard to control video playback, pause, fast forward, capture, and manipulate the timeline. See keyboard instructions for details.

#### 2. Compatible with TC-C35LQ Camera.

After connecting the device, you can browse the video of the normal channel and the thermal image channel.

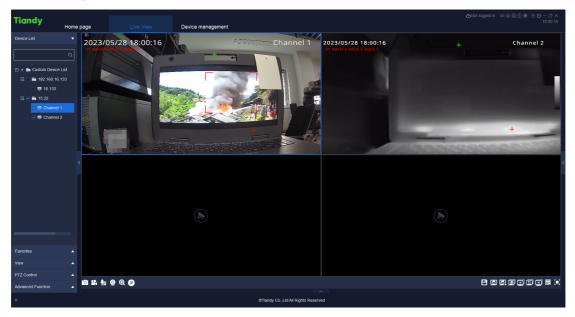

The temperature detection data of the device will be displayed in real time on the video screen.

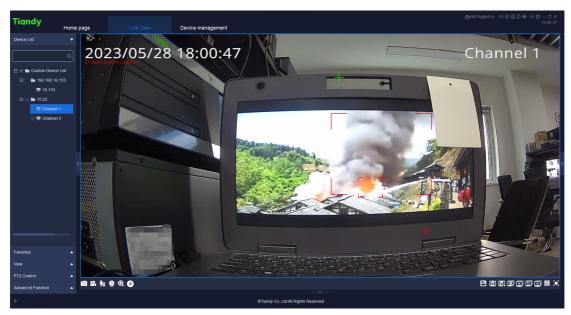

When the camera has abnormal temperature alarm, smoking alarm, fire point alarm, the software will receive the alarm and display the alarm details and pictures.

| Tiandy                                                                                                    | Home page  |                                                                                                    | Device management                                 |                        |                                                                                     |                                                                                                    |         |
|----------------------------------------------------------------------------------------------------|------------|----------------------------------------------------------------------------------------------------|---------------------------------------------------|------------------------|-------------------------------------------------------------------------------------|----------------------------------------------------------------------------------------------------|---------|
| Device List                                                                                                    | - <b>*</b> | 23/05/28                                                                                                    |                                                   |                        |                                                                                     | Cha                                                                                                    | annel 1 |
| <ul> <li>Luton Device 1</li> <li>Luton Device 1</li> <li>6 183</li> <li>Luton 16 133</li> <li>Luton 16 133</li> <li>Luton 16 133</li> <li>Luton 16 133</li> <li>Channel 1</li> <li>Channel 2</li> </ul> | 33         | 2023/05/28 18:02:00<br>Creates and Creates and Creates an | /////+                                            | Channel 2              | Time 2023-05-28 18 01:<br>Processing Unprocessed<br>results<br>Real-time video Play | Chiphotzable aktives in the set of the set of the set o |         |
| Real-time alarm 🔞                                                                                                    | PENNAN     |                                                                                                    | 0.0000000000                                      |                        |                                                                                     |                                                                                                    | ×       |
| Time of alarm                                                                                                    |            | source or anarm                                                                                                    | малл туре                                         | Alarm status           | Preview                                                                             |                                                                                                    | ade     |
| 2023-05-28 18:01                                                                                                    |            | 15.22-Channel 2                                                                                                    | Intelligent analysis of fireworks detection(NO.1) | Alarm                  | Details                                                                             | 4Grade                                                                                                    |         |
| 2023-05-28 18:01                                                                                                    | 1:45       | 15.22-Channel 2                                                                                                    | Intelligent analysis of fireworks detection(NO.1) | Alarm removal          |                                                                                     | 4Grade                                                                                                    |         |
| 2023-05-28 17:57                                                                                                    |            | 15.22-Channel 2                                                                                                    | Intelligent analysis of fireworks detection(NO.1) |                        | Details                                                                             |                                                                                                    |         |
| 2023-05-28 17:57                                                                                                    |            |                                                                                                    | Online                                            | Alarm                  |                                                                                     | 3Grade                                                                                                    |         |
| 2023-05-28 17:57                                                                                                    |            |                                                                                                    |                                                   |                        |                                                                                     | 3Grade                                                                                                    |         |
|                                                                                                    |            |                                                                                                    |                                                   |                        |                                                                                     |                                                                                                    |         |
| ۵                                                                                                    |            |                                                                                                    | ©Tiandy Co.,L                                     | td All Rights Reserved |                                                                                     |                                                                                                    |         |

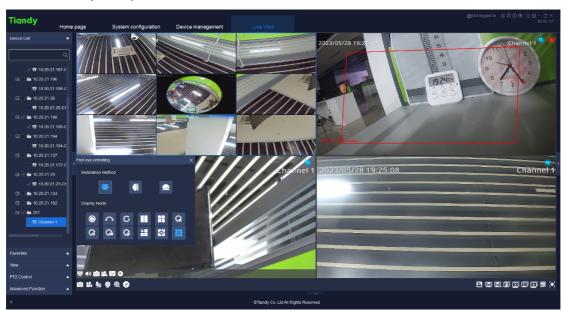

3. The fisheye display effect has been optimized to support viewing other device videos while the fisheye is expanded.

4. Some usability optimizations have been made to the software:

(1) Add a button in the lower left corner of the video preview interface to control whether the connection status on the video window is displayed.

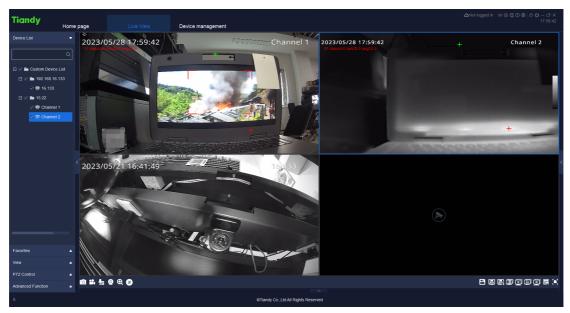

(2) The video preview window can be swapped by dragging and dropping the video window.

(3) P2P devices can also be added to the group cutting sequence.

(4) Now NVR connected through P2P can correctly obtain the shared channel information. When you share 4 of the 10 channel NVR through P2P, the shared user will only see the shared 4 channel. (5) Switch the software and hardware solution in the system settings, no need to restart the software, just disconnect the video and play it again.

(6) Smart alarms can now be displayed correctly in the alarm list instead of mobile alarms.

(7) When using Easyddns to add a device, you do not need to enter the DNS account and password.

(8) Support Albanian.

(9) When the user uses 4 monitors, the software can display correctly.

(10) Video files in sdv, MP4, avi format can now be opened with a local player through the right-click menu.

5. Optimized the installation steps of the software:

After the installer starts, the user can select the language in which the VMS will be used.

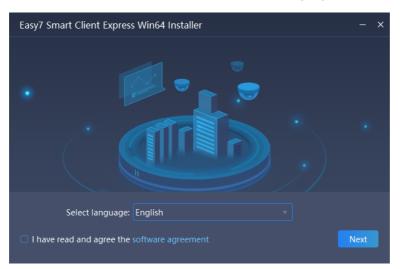

Click User Agreement at the bottom left of the interface to view the user agreement of the software.

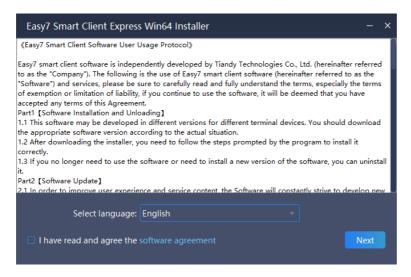

Click Next to continue the installation and enter the installation path selection interface.

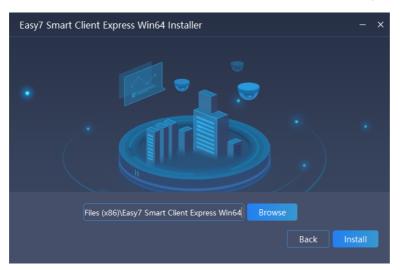

Click Browse to select the installation path, and after the path is selected, click Install to start installing the software.

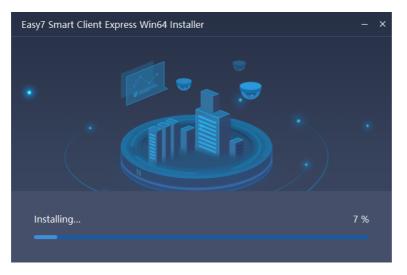

After installation, the user can choose whether to generate desktop icons and whether to run the software immediately.

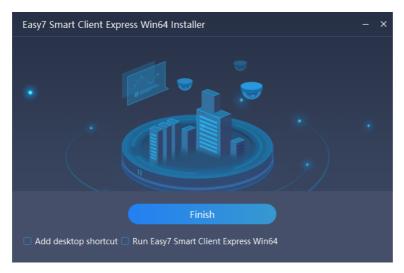

### 1.2.2 Fixed bugs

- 1. Fixed some compatibility issues under Windows 11.
- 2. Fixed some compatibility issues under Mac OS.

#### 1.2.3 Pending Issues

None

# 1.3 Update Guide

1. Run the installer directly, select the installation path of the previous version of the software, and click Install.